## ्<br>जिल्हा परिषद बीड

 $\mathbb{R}^{n-1} \qquad \qquad \mathbb{R}^n \qquad \mathbb{R}^n \qquad \mathbb{R$ 

## अनुकंपा तत्वावरील नियुक्तीकरीता पात्र उमेदवारांची दिनांक 31/12/2021 अखेरची अंतिम स्वरुपाची प्रतिक्षा यादी

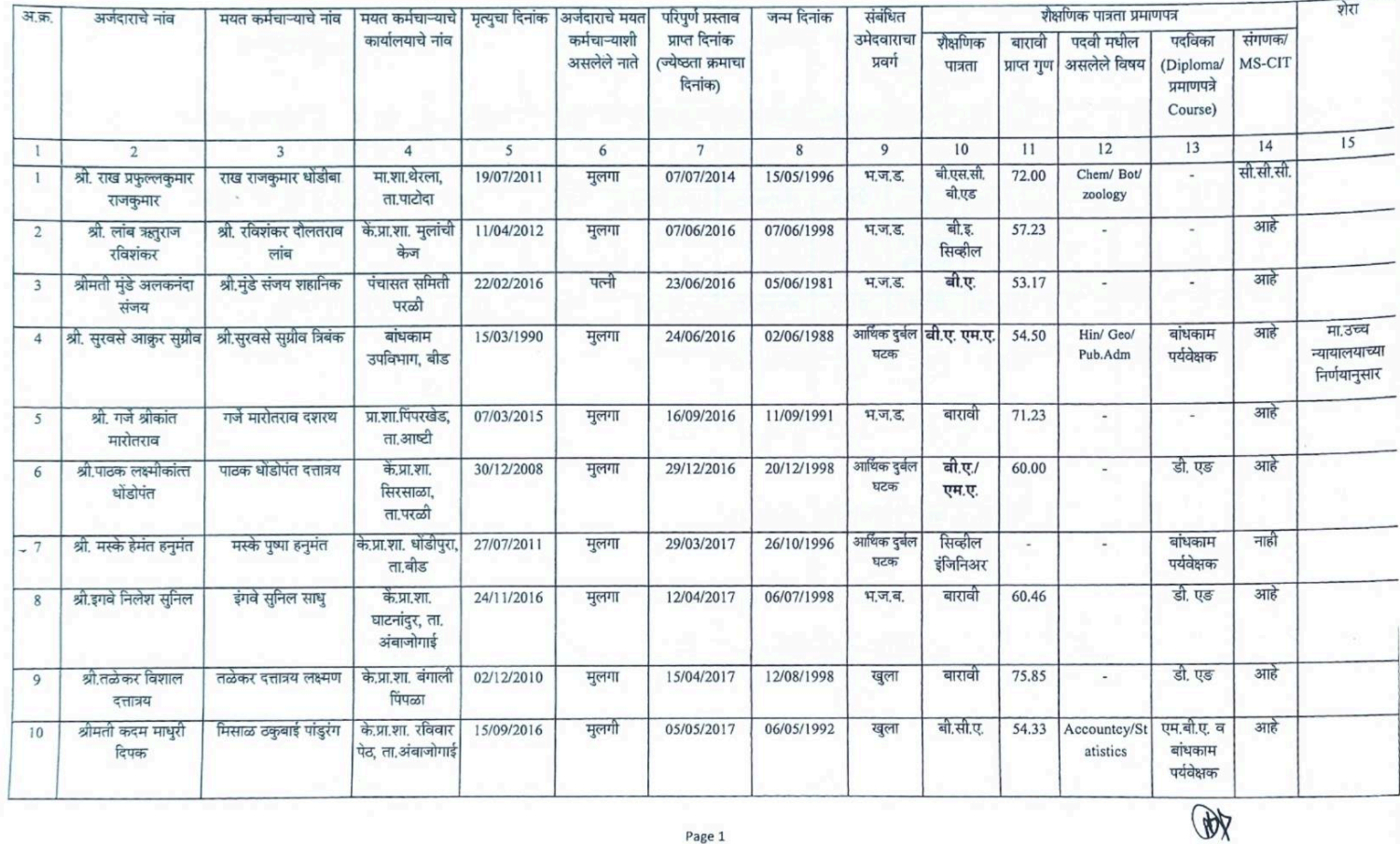

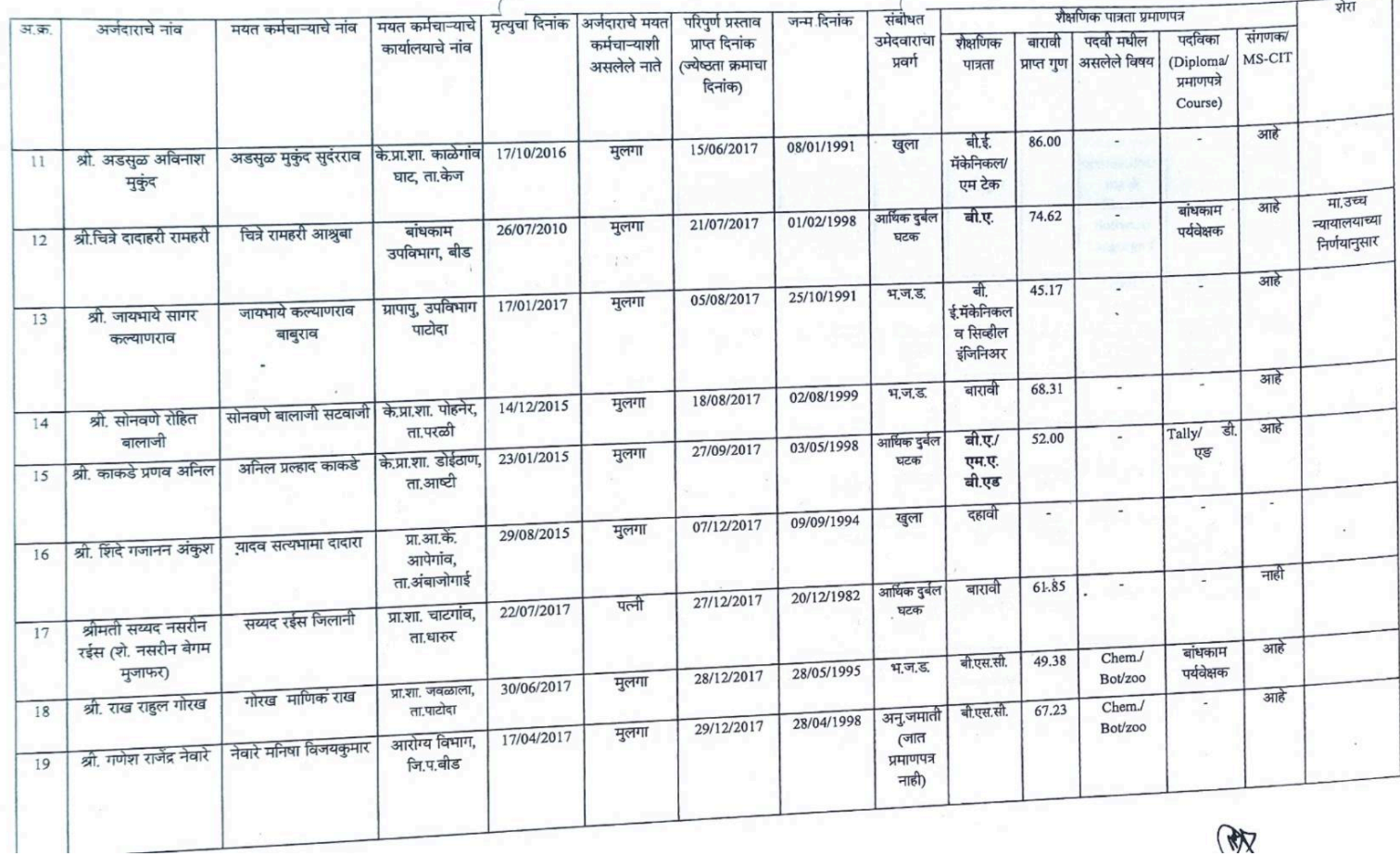

 $\sim$ 

R

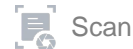

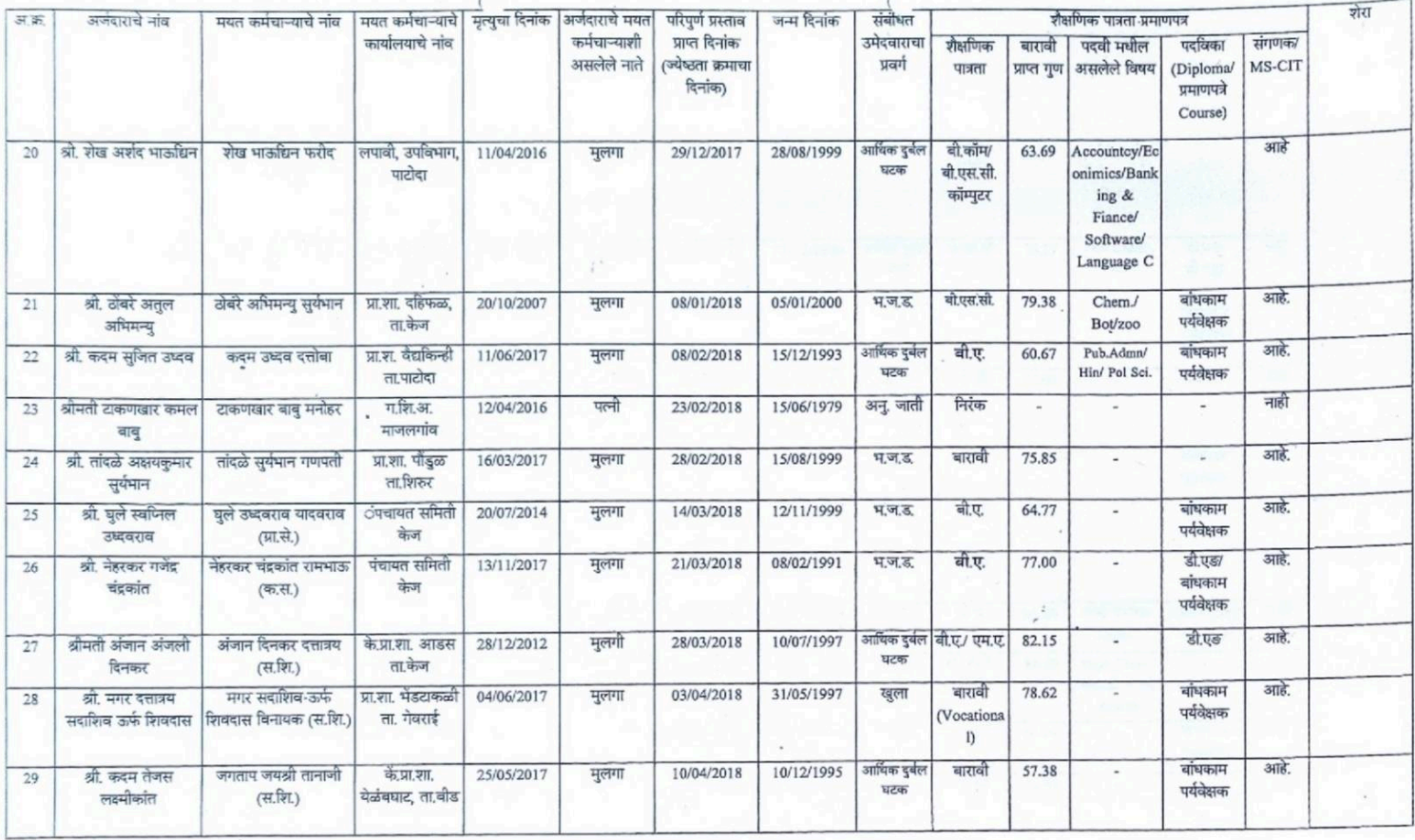

 $Qx$ 

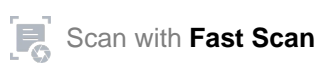

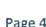

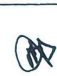

शेरा

T

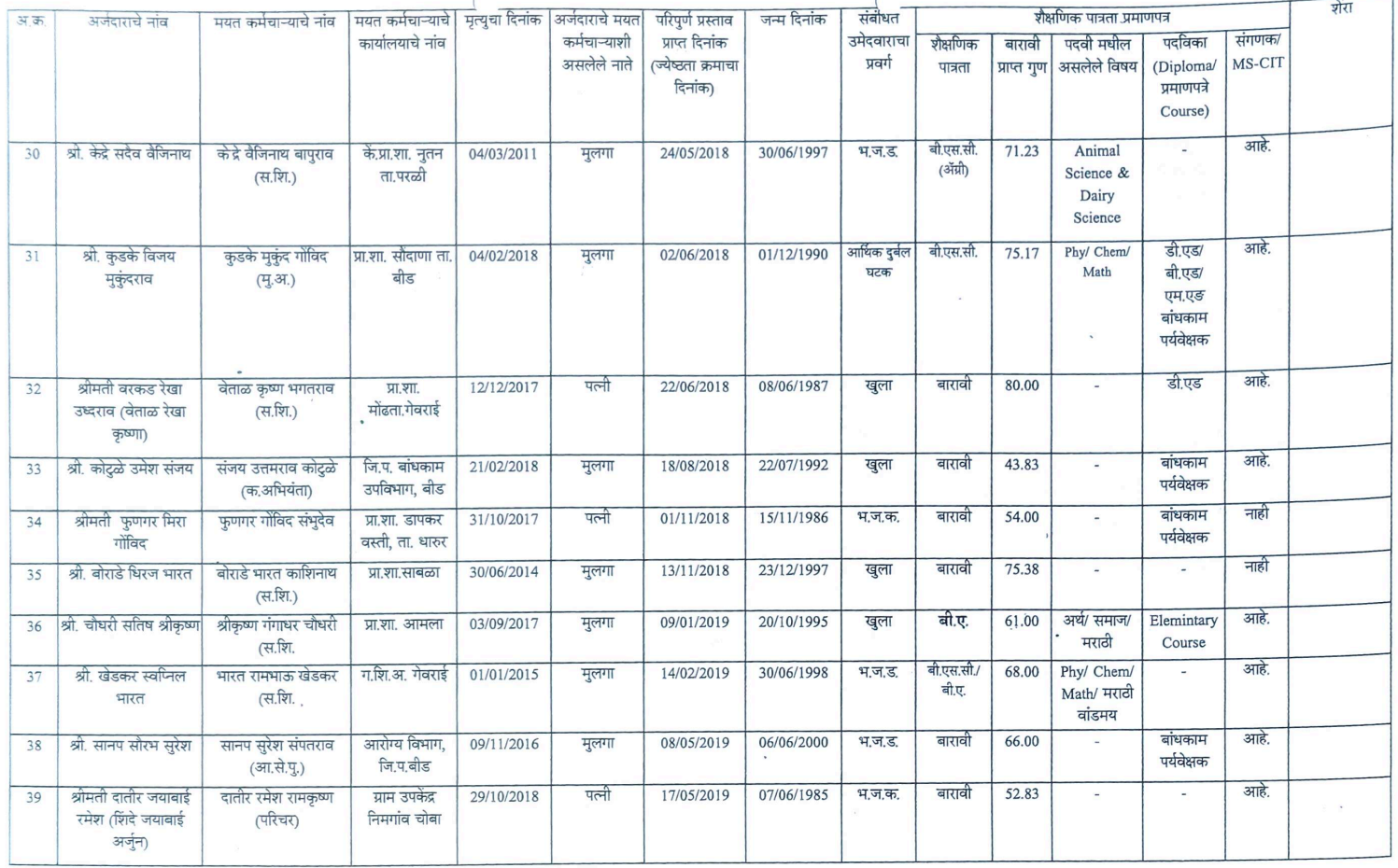

 $\frac{1}{2}$ 

 $\overline{a}$ 

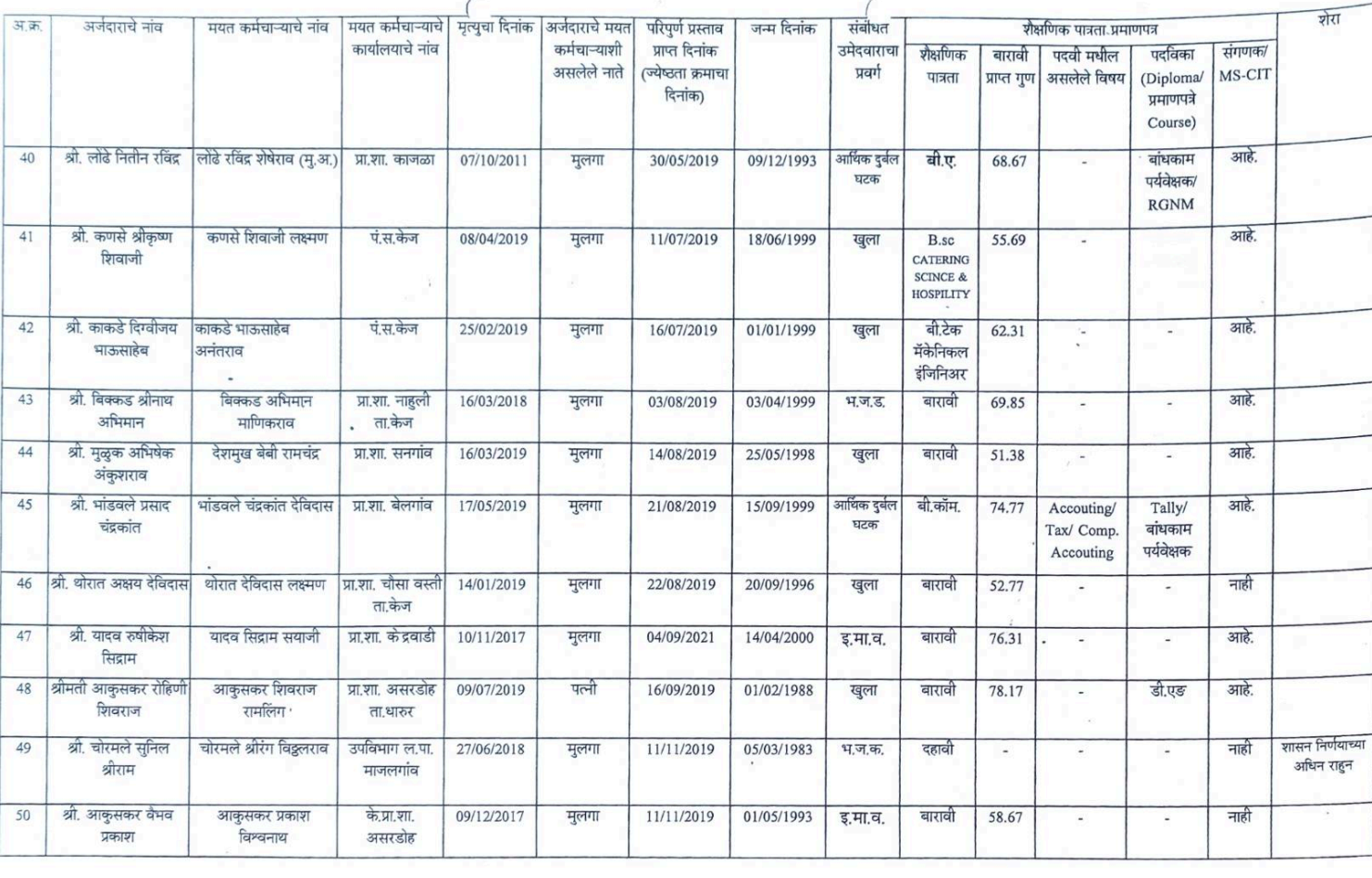

 $\bigcirc\hspace{-0.3cm}\bigcirc\hspace{-0.3cm}\bigcirc\hspace{-0.3cm} \bigcirc\hspace{-0.3cm}\bigcirc$ 

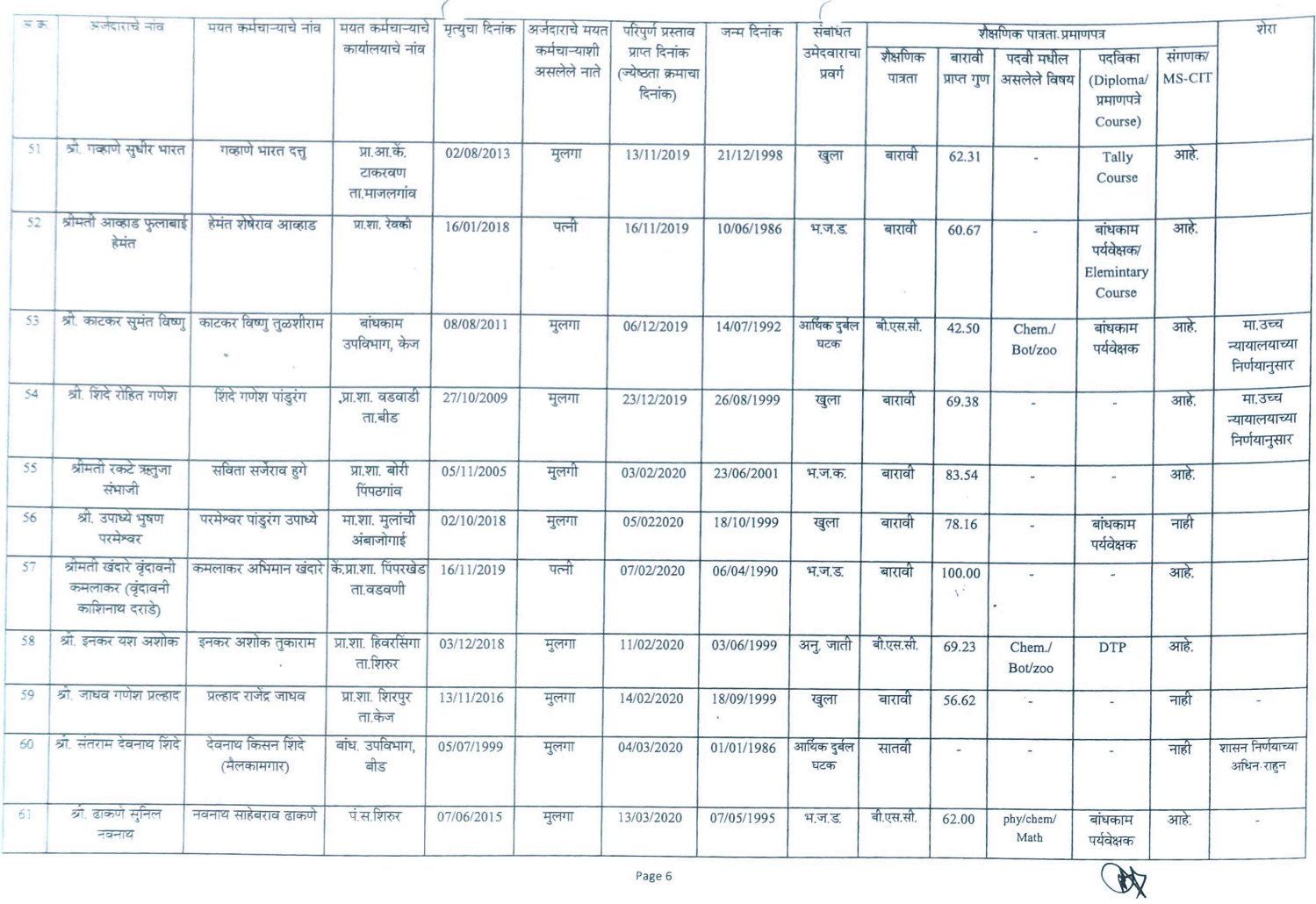

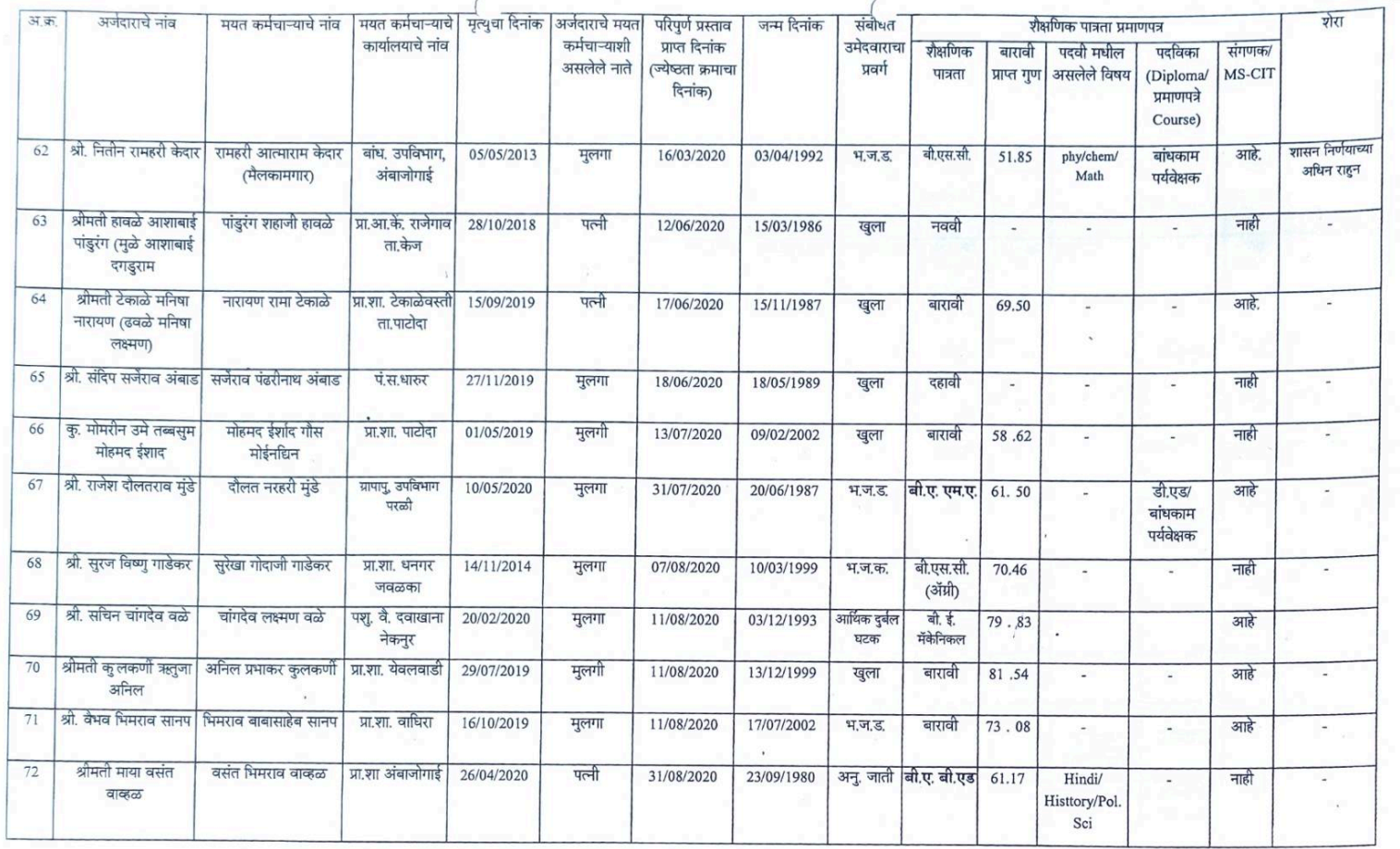

 $\bigcirc$ 

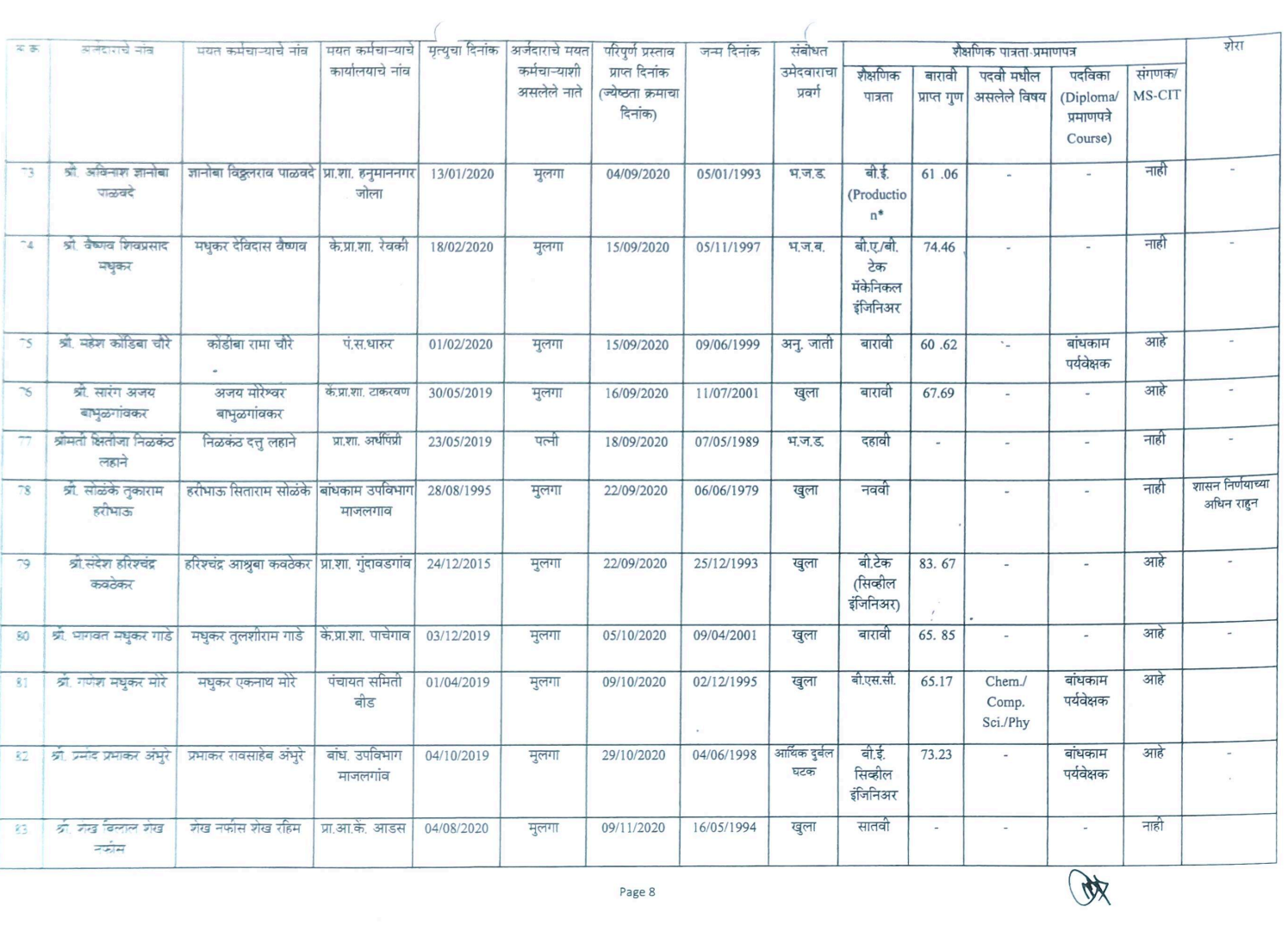

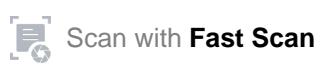

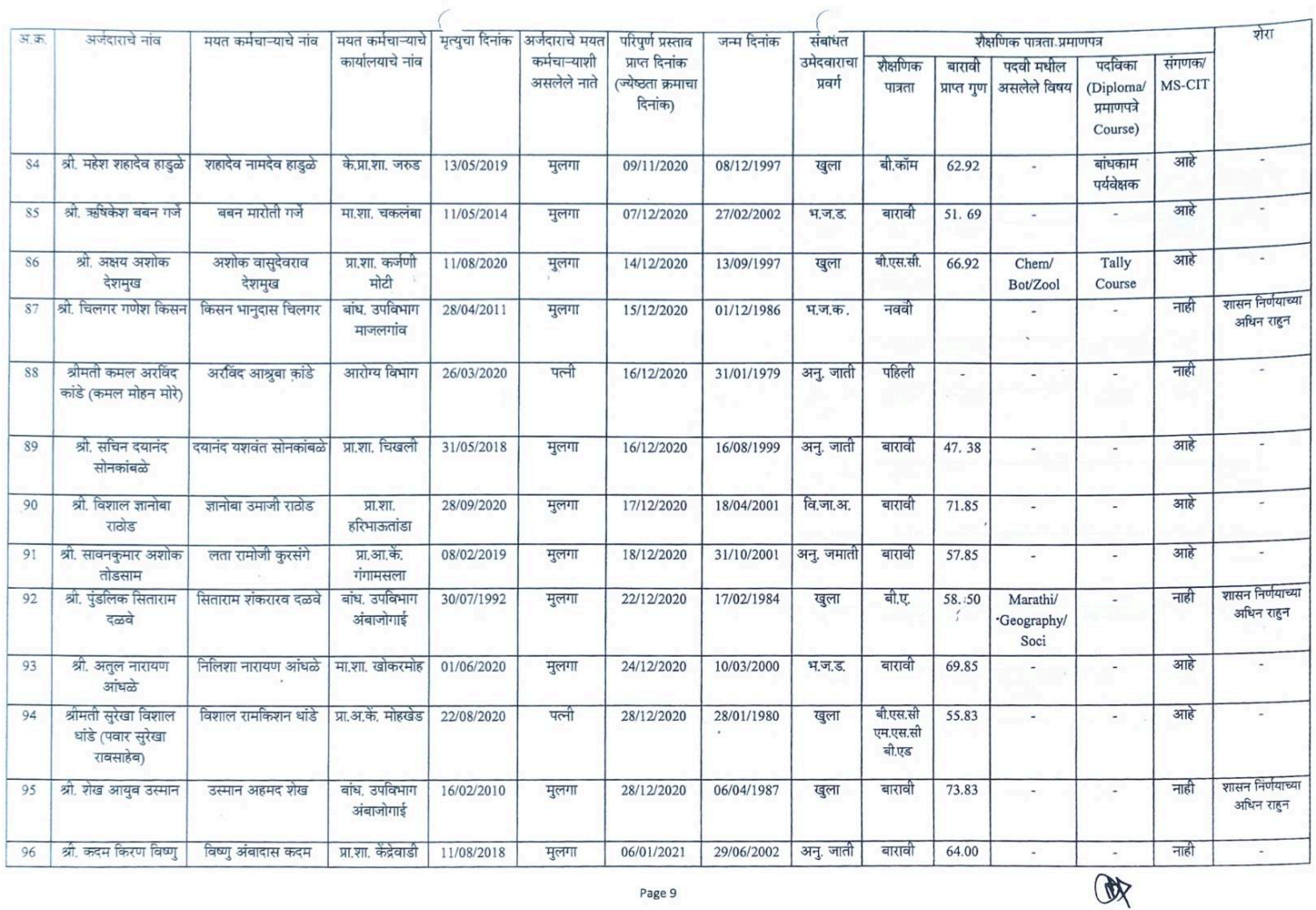

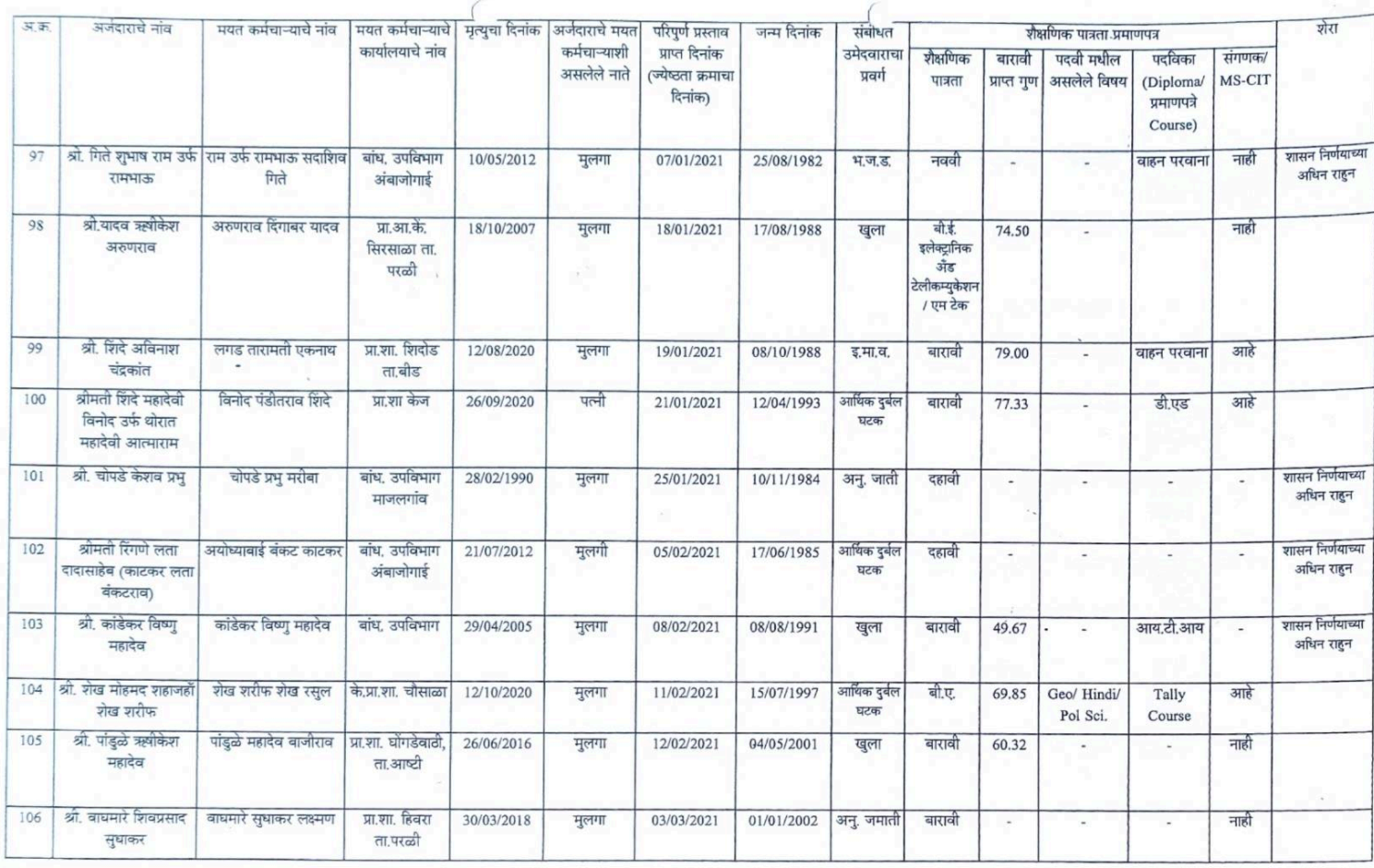

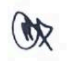

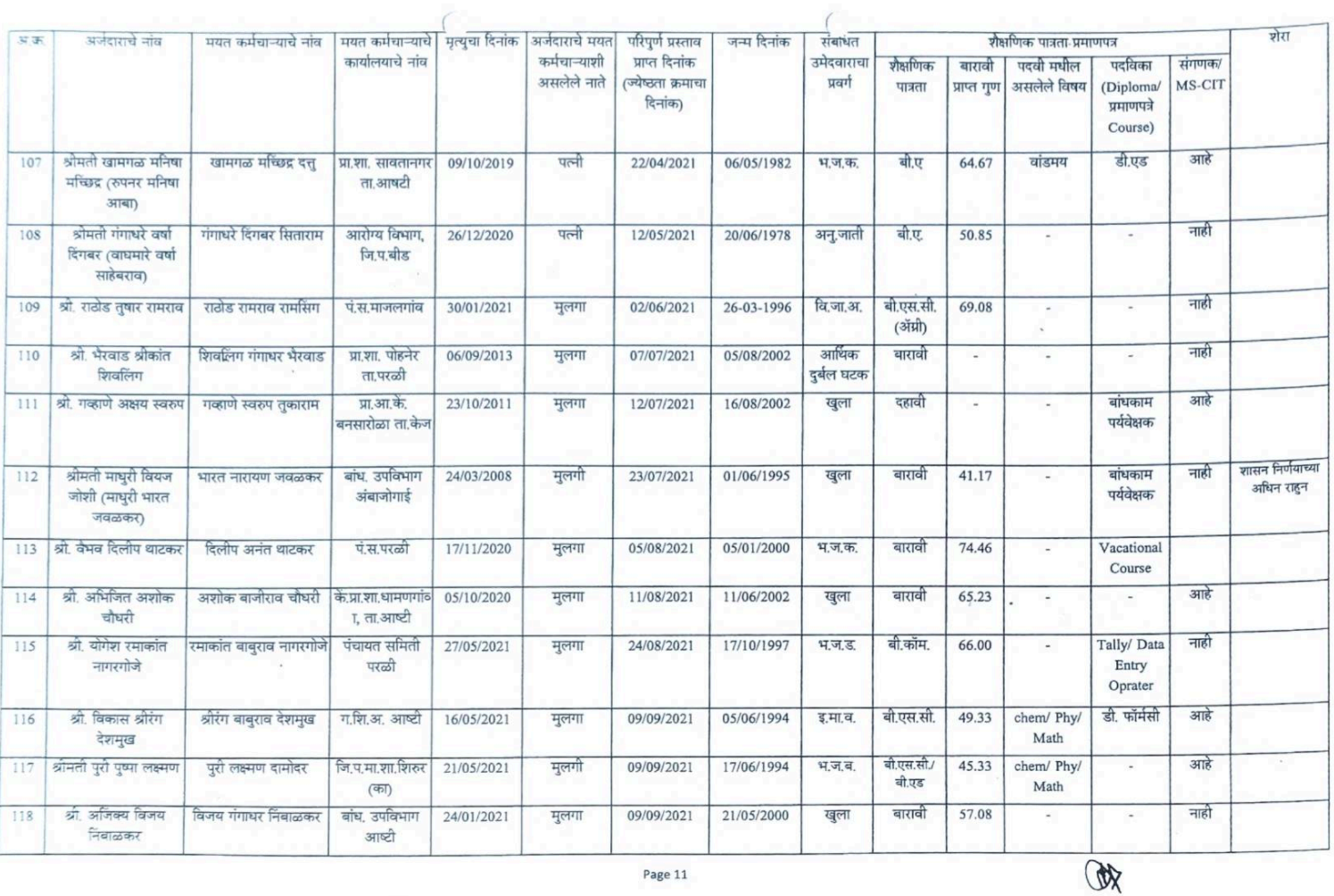

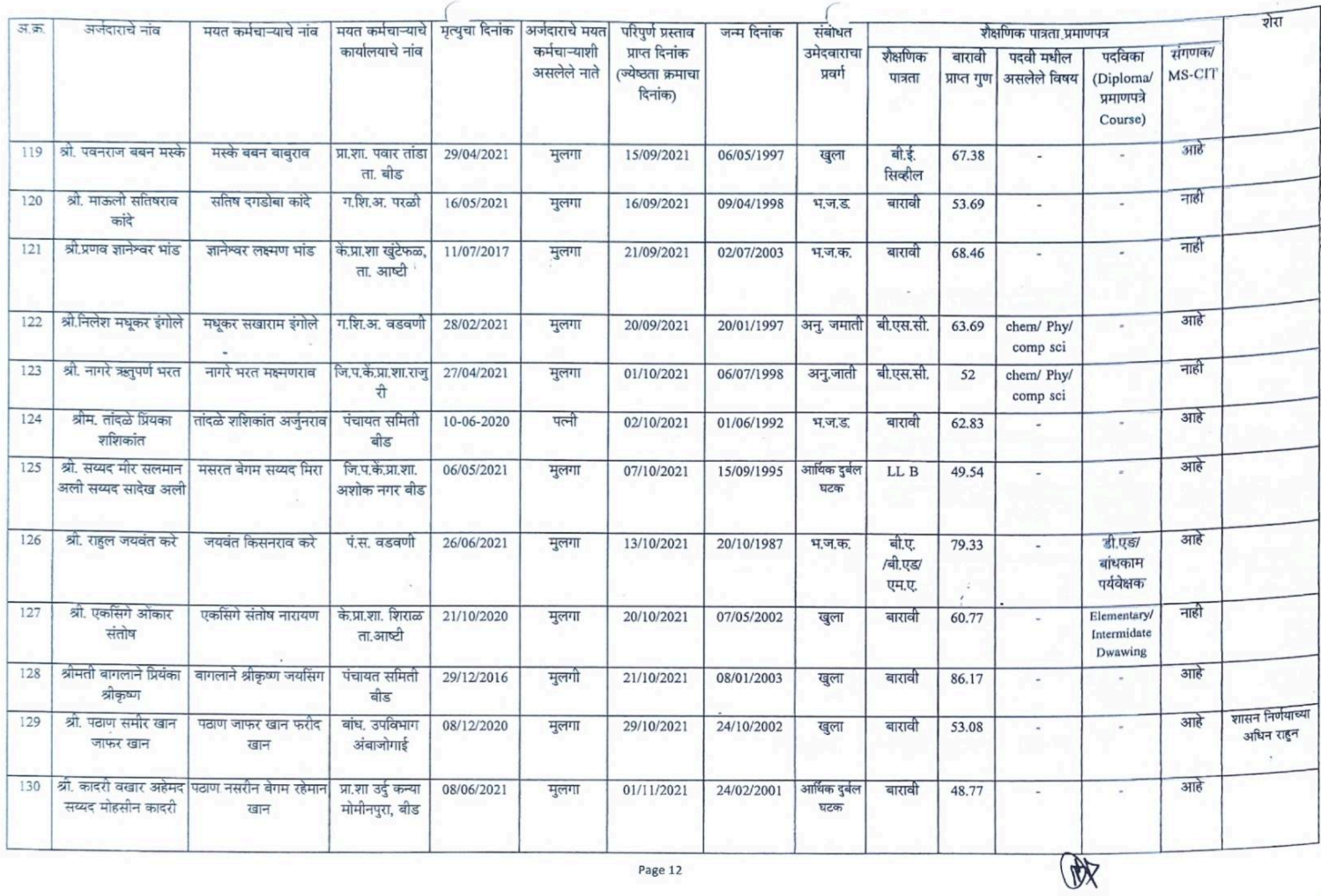

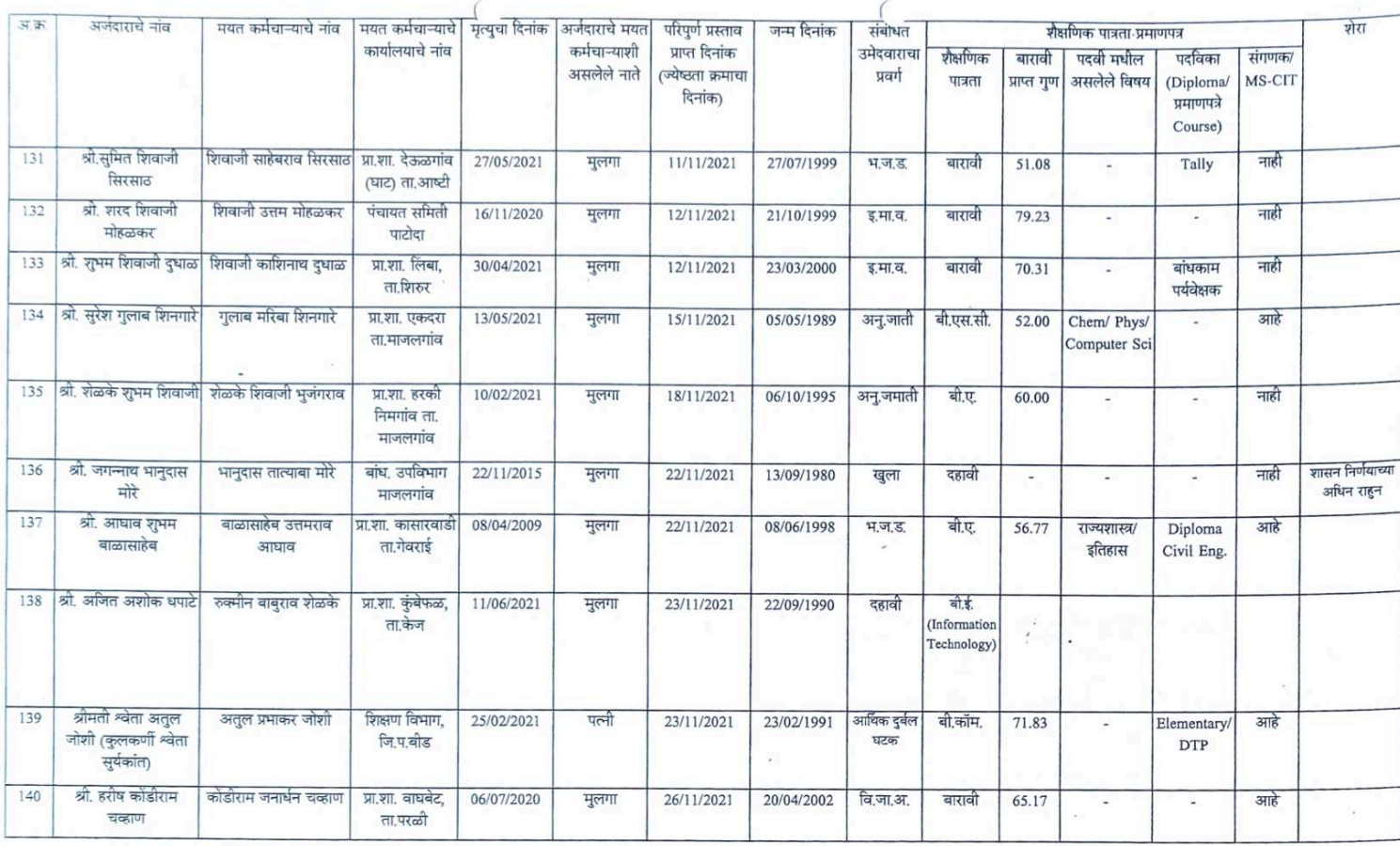

 $\mathbb{R}$ 

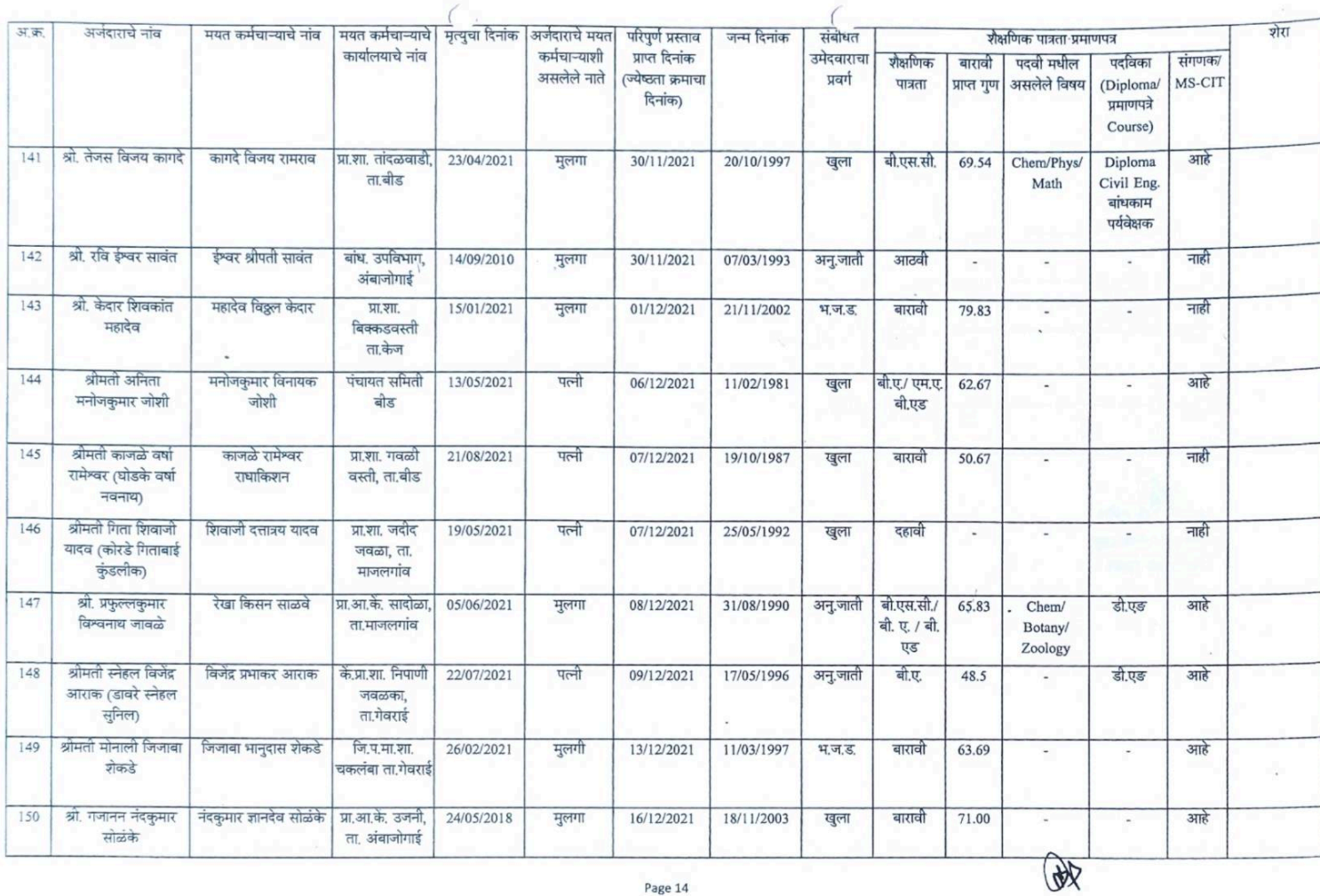

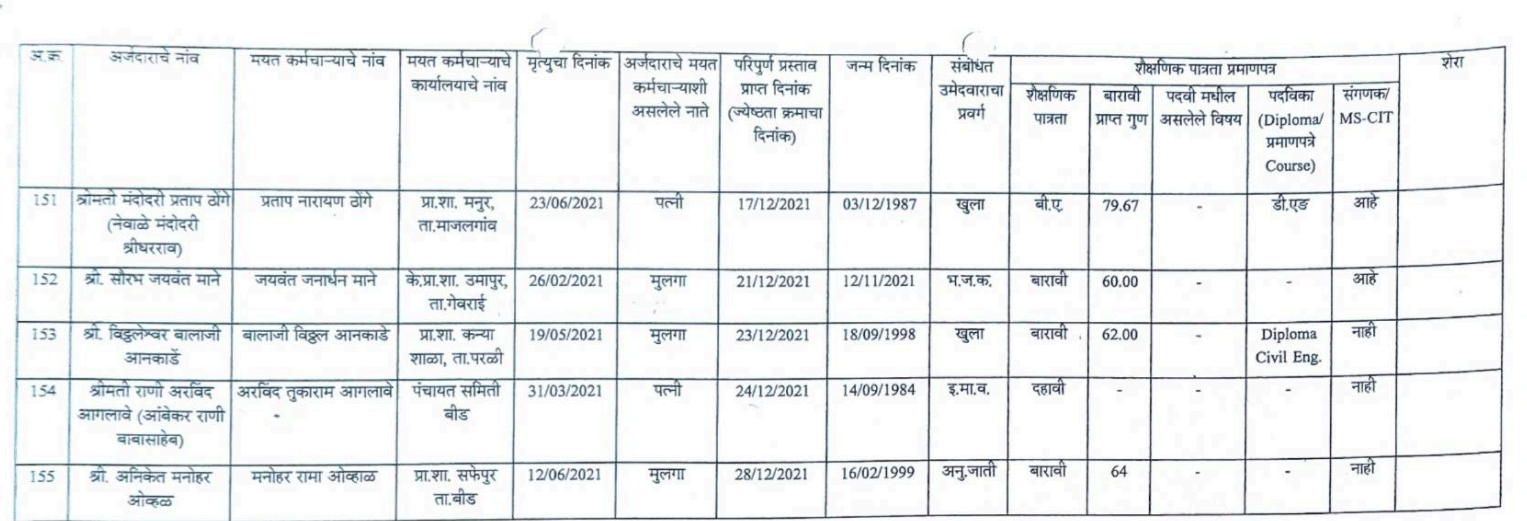

 $\mathcal{L}_{\rm{max}}$ 

**र्वरि**<br>नर (मा.प्र.से.) अजित पे न्यानम् ।<br>मुख्य कार्यकारी अधिकारी<br>जिल्हा परिषद, बीड

 $\lambda$ 

 $\ddot{\phantom{0}}$